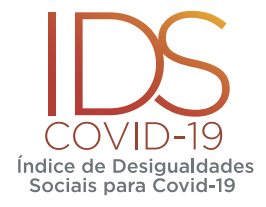

# **Guia Rápido do Painel de Dados**

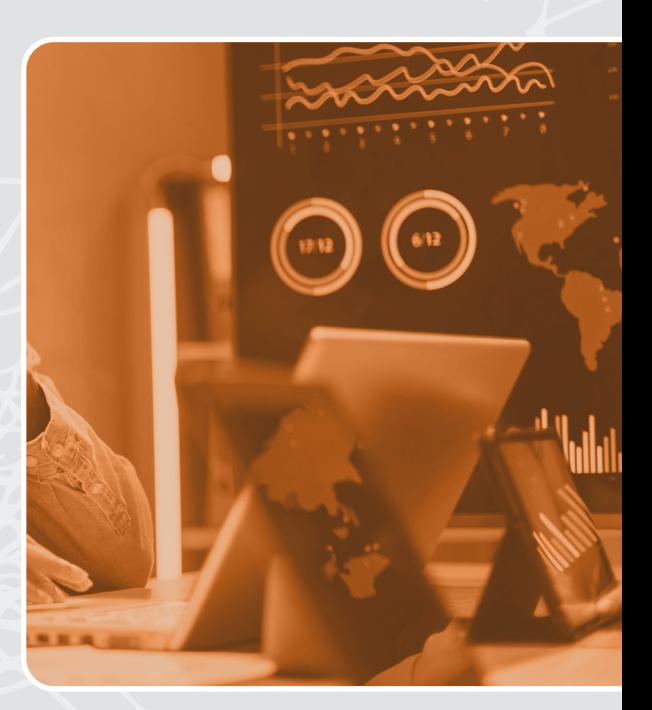

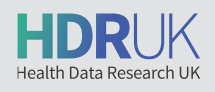

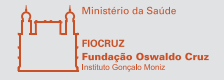

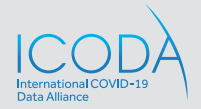

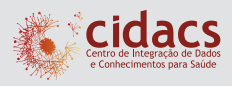

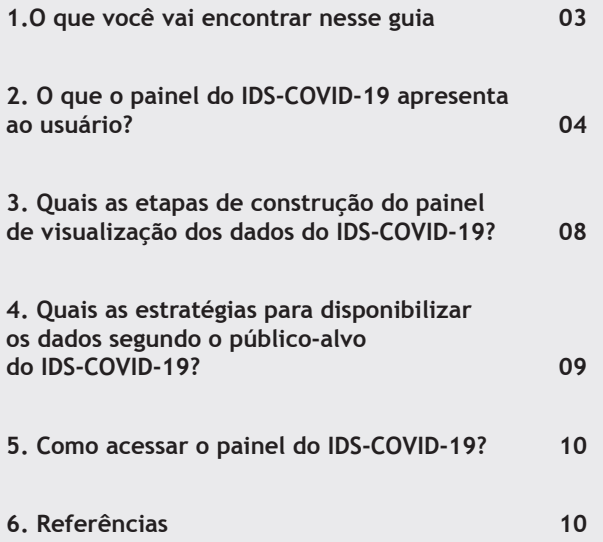

# **SUMÁRIO 1. O QUE VOCÊ VAI ENCONTRAR NESSE GUIA**

Este guia tem como finalidade apresentar as informações principais sobre o painel de visualização de dados do Índice de Desigualdades Sociais para Covid-19 (IDS-COVID-19). Nesse documento será possível compreender as formas visuais que são apresentadas pelo painel e as etapas de construção dele. Além disso, o guia descreve as estratégias de disponibilização de acesso aos dados para o público interessado em fazer *download*.

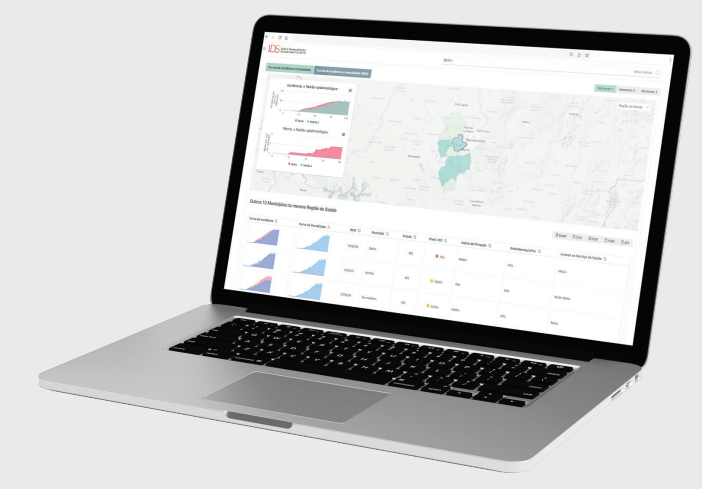

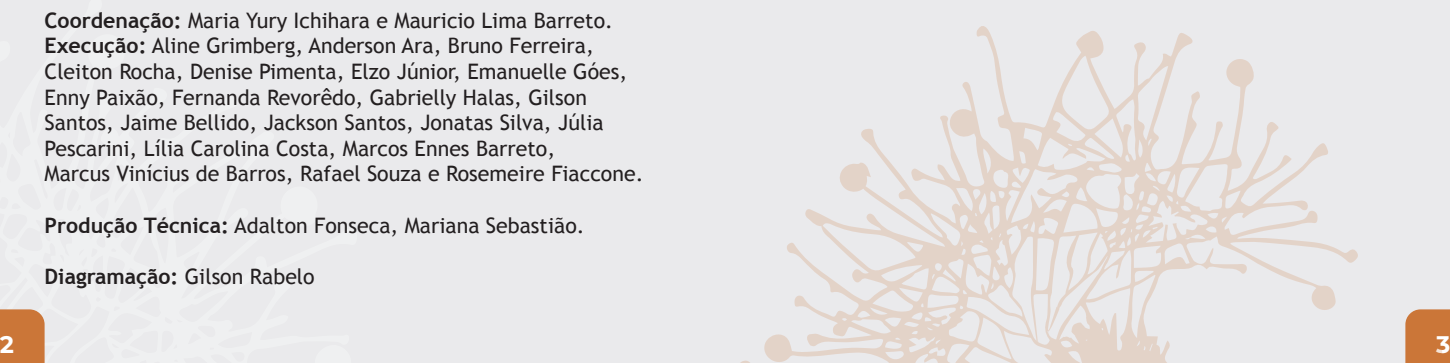

#### **EQUIPE:**

**Coordenação:** Maria Yury Ichihara e Mauricio Lima Barreto. **Execução:** Aline Grimberg, Anderson Ara, Bruno Ferreira, Cleiton Rocha, Denise Pimenta, Elzo Júnior, Emanuelle Góes, Enny Paixão, Fernanda Revorêdo, Gabrielly Halas, Gilson Santos, Jaime Bellido, Jackson Santos, Jonatas Silva, Júlia Pescarini, Lília Carolina Costa, Marcos Ennes Barreto, Marcus Vinícius de Barros, Rafael Souza e Rosemeire Fiaccone.

**Produção Técnica:** Adalton Fonseca, Mariana Sebastião.

**Diagramação:** Gilson Rabelo

# **2. O QUE O PAINEL DO IDS-COVID-19 APRESENTA AO USUÁRIO?**

O painel apresenta o Índice de Desigualdades Sociais para Covid-19 (IDS-COVID-19) por meio de diferentes formas visuais:

• Mapa coroplético

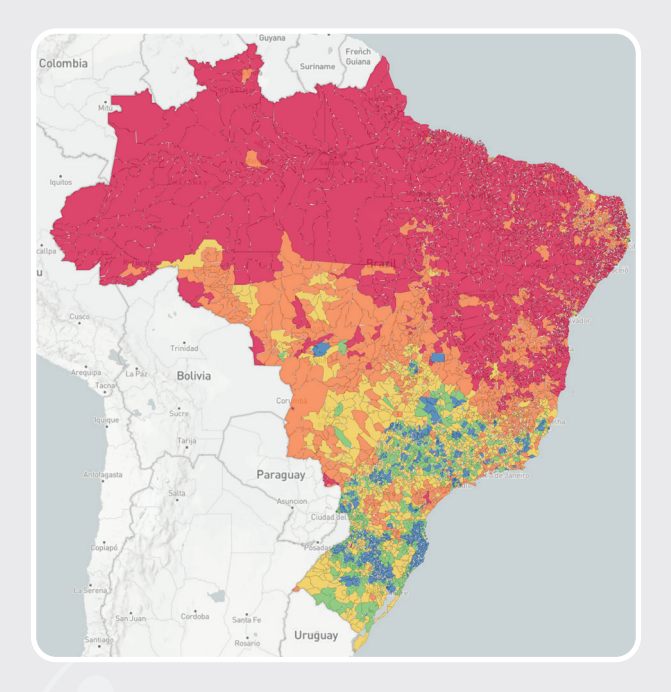

• Dados estatísticos

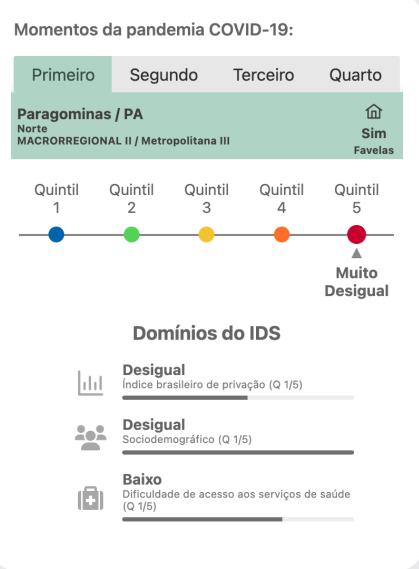

Momentos da pandemia COVID-19:

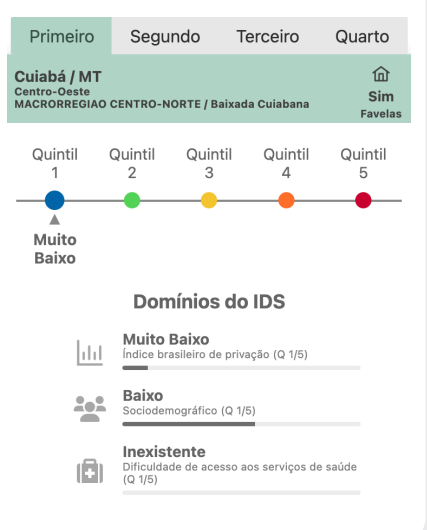

Índice de Desigualdade Social:

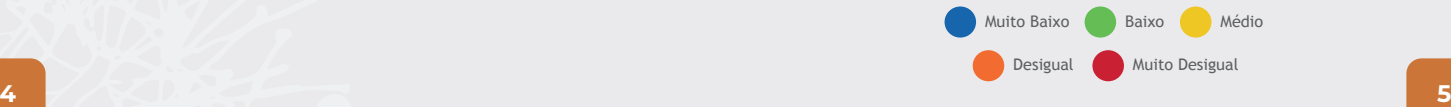

### • Séries temporais

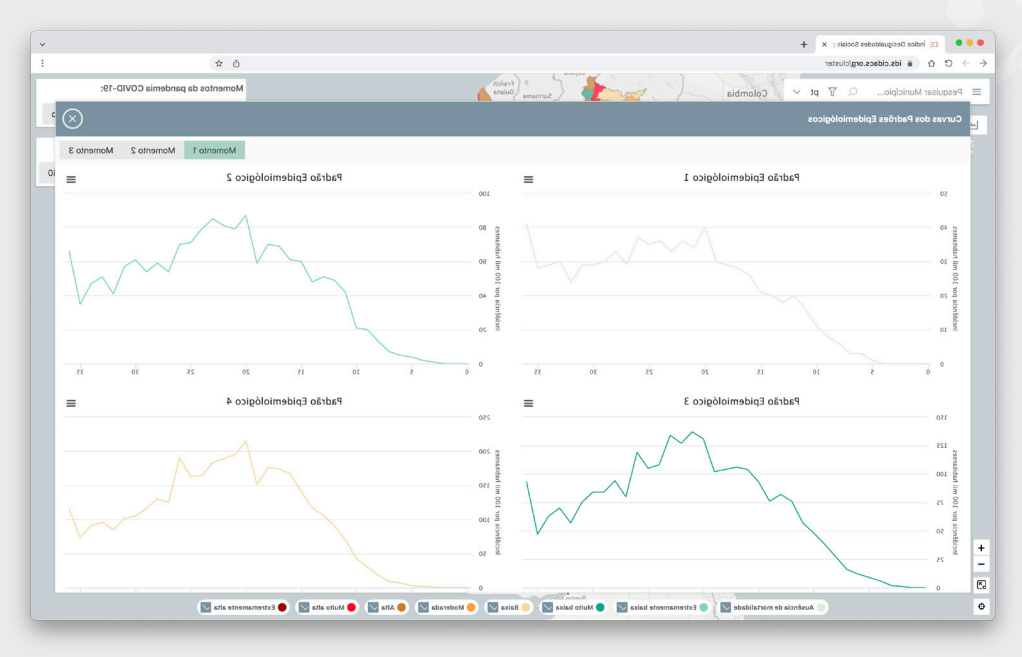

### • Tabelas comparativas

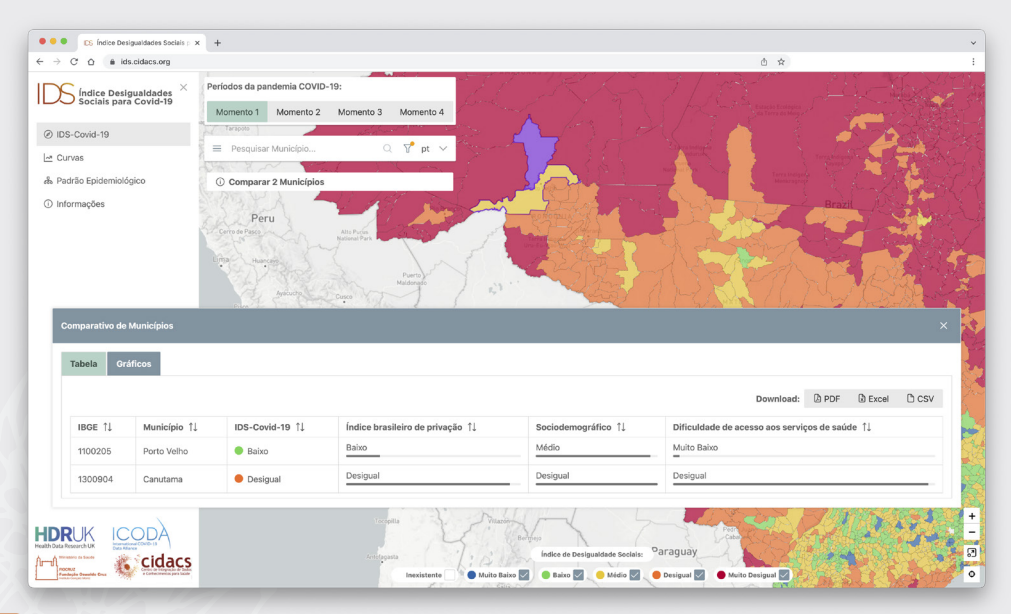

Para além disso, o painel possibilita a visualização do IDS-COVID-19 em contraste com diferentes Padrões Epidemiológicos, calculados com base em dados de incidência e mortalidade relativos à Covid-19 para os diferentes municípios brasileiros.

## **3. QUAIS AS ETAPAS DE CONSTRUÇÃO DO PAINEL DE VISUALIZAÇÃO DOS DADOS DO IDS-COVID-19?**

Foram cinco as etapas de construção do painel de visualização do IDS-COVID-19. Foram elas:

**1) Levantamento dos requisitos funcionais e não funcionais** – Nesse momento foram estabelecidas as características essenciais do painel;

**2) Modelagem conceitual** – Nessa etapa, foram definidas as estruturas visuais e funcionalidades do painel;

**3) Prototipação visual** – Por meio da prototipação, o painel foi projetado e estruturado tecnicamente;

**4) Desenvolvimento ágil** – Nesse momento, o painel foi implementado em colaboração com uma equipe multidisciplinar;

**5) Testes funcionais e de usabilidade** – Durante os testes, tanto a equipe técnica quanto os colaboradores externos contribuíram para o refinamento da ferramenta.

**4. QUAIS AS ESTRATÉGIAS PARA DISPONIBILIZAR OS DADOS SEGUNDO O PÚBLICO-ALVO DO IDS-COVID-19?**

Para facilitar o acesso e entendimento dos dados do IDS-COVID-19, o painel dispõe de um *tour* interativo que explica os diferentes meios de acesso aos dados.

No intuito de atender aos diferentes perfis de usuários, os dados do IDS-COVID-19 foram organizados em diferentes formatos para download através do painel de dados: XLSX, CSV e PDF.

Esses dados podem ser baixados pelo endereço eletrônico: https://ids.cidacs.org/. O consórcio HDR-UK/ICODA (financiador do IDS-COVID-19) disponibilizou um portal para acesso aos bancos de dados compartilhados por todos os projetos participantes desta iniciativa. Neste portal, é possível cadastrar uma descrição (metadados) de cada banco de dados utilizado no projeto e, com isso, possibilitar que qualquer pessoa interessada nestes bancos de dados solicite acesso a eles. Os princípios FAIR<sup>1</sup> implicam que os dados sejam de fácil descoberta e acessibilidade, e o portal disponível no ICODA permitirá que os indicadores usados na construção do IDS-COVID-19 possam ser consultados e requisitados por qualquer pessoa interessada.

1. Os princípios FAIR são elaborados para permitir que dados fragmentados e dispersos se tornem Encontráveis (Findable), Accessíveis (Accessible), Interoperáveis (Interoperable) e Reutilizáveis (Reusable), delineando características, ferramentas, vocabulários e infraestruturas necessários para isso. São princípios adotados internacionalmente para gestão de dados na perspectiva da Ciência Aberta, que distinguem dados e metadados com o objetivo de apoiar uma ampla gama de condições para que sejam aderentes aos aspectos éticos e legais.

# **5. COMO ACESSAR O PAINEL DO IDS-COVID-19?**

O painel do IDS-COVID-19 está disponível para acesso no endereço **https://ids.cidacs.org**.

# **ACESSE O PAINEL AQUI ids.cidacs.org**

# **6. REFERÊNCIAS**

FREITAS, C. M. D. S.; CHUBACHI, O. M.; LUZZARDI, P. R. G.; CAVA, R. A. Introdução à visualização de informações. Revista de informática teórica e aplicada. Porto Alegre. Vol. 8, n. 2, 2001. p. 143- 158.

MILANI, A.M. P., SOARES, J. A., ANDRADE, G. L., AL., E. Visualização de Dados. Grupo A. The work of Edward Tufte and Graphics Press. 2020. Disponível em: https://www.edwardtufte.com/ tufte/. Acesso em 21 Jun 2022.

REACT. A JavaScript library for building user interfaces. Disponível em: https://reactjs.org/. Acesso em 21 Jun 2022.

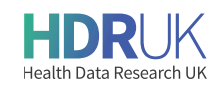

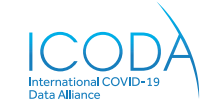

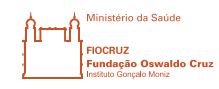

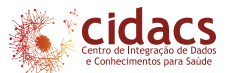

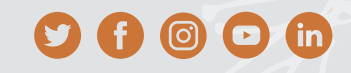

**www.cidacs.bahia.fiocruz.br/idscovid19** Rua Mundo, nº 121, sala 315 Parque Tecnológico da Bahia Edf. Tecnocentro, Trobogy, Salvador/BA.